Applied Information Technology And Computer Science Vol. 3 No. 2 (2022) 738-756 © Universiti Tun Hussein Onn Malaysia Publisher's Office

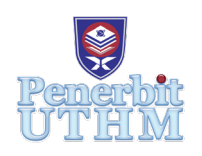

# **AITCS**

Homepage: http://publisher.uthm.edu.my/periodicals/index.php/aitcs e-ISSN :2773-5141

# **A Home Gardening Guidance System**

**Krisnaa Balakrishnan**<sup>1</sup> **, Mohd Amin Mohd Yunus**1,2\*

1 Faculty of Computer Science and Information Technology, Universiti Tun Hussein Onn Malaysia, Parit Raja, Batu Pahat, 86400, MALAYSIA

<sup>2</sup>Applied Information System (AiS), Faculty of Computer Science and Information Technology, Universiti Tun Hussein Onn Malaysia, Parit Raja, Batu Pahat, 86400, MALAYSIA

DOI: https://doi.org/10.30880/aitcs.2022.03.02.045 Received 05 August 2022; Accepted 07 October 2022; Available online 30 November 2022

**Abstract**: Home gardening defines the cultivation of flowers, fruits, vegetables, or ornamental plants for the personal use of the owner of a lot. However, not many people have green fingers or know gardening. Hence, if they proceed with the gardening, they might fail to grow a plant. Therefore, Home Gardening Guidance Mobile Application was created to guide the community in gardening practices and learn more information related to gardening. The object-oriented approach is chosen to design the system. The software used to develop the proposed application is Unity Hub. C# programming used as a programming language to develop the proposed application. This application is expected to help the community who are new or lack knowledge regarding home gardening to conduct gardening all by themselves by providing videos related to gardening, requirements of plants and significant dates for each plants. Moreover, this mobile application supports the people in the community to eat healthy by growing their vegetables in their garden.

**Keywords**: Home Gardening, Mobile Application, planting, vegetable

# **1. Introduction**

Home gardening can be said as a cultivation of fruits, vegetables, flowers, or ornamental plants for personal use of the owner or tenants [1]. A plant is actually a living thing that grows in water, in earth, containers or on other plants. Besides that, it usually has leaves, stem roots, and flowers, and sometimes it produces seeds. Home gardening also can be termed as a community garden where the space is given without any charge for which the space for the individuals to raise produce for their personal use, or for the non-profit groups to raise produce to donate to individuals or charitable organizations. The home gardening impacts a lot of benefits for an individual. Home gardening can be a great hobby for an individual as at the end it going to rewards the person who spend their time and energy on it. It is also true that some individuals find the activity of home gardening relaxing and stress-relieving [2]. Besides that, home gardening also allows a person to earn money. An individual also able to sell the excessive

fresh vegetable or fruits from their own home garden to others. Moreover, a home garden also gives an individual instant access to fresh produced vegetable or fruits, so that they're not forced to go to the grocery store to stock up their vegetable especially during the pandemic. They also get to save their time, money, energy and secure their health rather than driving somewhere else to buy the vegetables or fruits.

Currently, the people in the community look up on the internet or ask the people around them who have experience in gardening like their neighbors, relatives or they even consult an experienced gardener if they want any information regarding the home gardening or indoor planting. Some even go to workshop regarding indoor planting by paying money. This is because every plant needs its own requirements, and it may vary with one another. Right from the type of soil, the type of fertilizer a plant, type of planting that a plant need is unique from one another. By the above facts, it is very clear that guidance while planting is significance to produce a healthy plant. Hence, it needs utmost care and guidance to carry out a planting process and taking care of a plant in a home garden.

In this project the investigation is conducted in a non - profit organization named The Selangor Gardening Society. The investigations are held to know the existing process of the members of The Selangor Gardening Society on approaching the people in the community to plant a tree or plant. By the results of the investigation, it is clearly proven that the members of The Selangor Gardening Society have talks on various plants or groups of plants to basic gardening and landscaping to even floral workshops and various number of events to guide the people in the community to spread their knowledge on planting and taking care of a tree or a plant. The committee of the organization tries to arrange an activity for every month of the year and sometimes twice in a month.

Hence, the proposed project Home Gardening Guidance Application tend to solve these problems that a common person face while involving in home gardening or indoor planting. The proposed project tends to contain the required information about home gardening in a single application. Moreover, the reminders/notification from the proposed project tends to remind the users to derive their attention on their plants. Besides that, the proposed project also acts as complete guide for an individual until they get the product from the plant.

This article is organized into five sections. The first part is an introduction describing the context of the proposed project. The second section describes the relevant work. In the third section, the methodology is explained. The user interface, result and discussion of this system is described in the fourth section. In the last section, a conclusion of the proposed system is given.

### **2. Related Work**

### **2.1 The Case Study: Home Gardening**

Home gardening also can be termed a community garden where the space is given without any charge for the area for the individuals to raise for their personal use or for the non-profit groups to raise produce to donate to individuals or charitable organizations. Home gardening impacts a lot of benefits for an individual. Home gardening can be an excellent hobby for an individual as it will reward the person who spends their time and energy on it. It is also true that some individuals find the activity of home gardening relaxing and stress-relieving [2]. Besides that, home gardening also allows a person to earn money. An individual can also sell the excessive fresh vegetable or fruits from their home garden to others.

Moreover, a home garden also gives individuals instant access to fresh produced vegetables or fruits. They're not forced to go to the grocery store to stock up their vegetables, especially during the pandemic. They also get to save their time, money, energy and secure their health rather than driving somewhere else to buy vegetables or fruits. Currently, the people in the community lookup on the internet or ask the people around them who have experience in gardening like their neighbors, relatives, or even consult an experienced gardener if they want any information regarding home gardening or indoor planting. Some even go to a workshop regarding indoor planting by paying money. People in the community are doing this because every plant needs its requirements, and they may vary with one another. Right from the type of soil, the kind of fertilizer a plant need is unique from one another.

The above facts make it very clear that guidance while planting is significant to producing a healthy plant. Hence, it needs utmost care and guidance to carry out a planting process and take care of a plant in a home garden.

The way of sharing the knowledge on gardening of a non - profit organization named The Selangor and Federal Territory Gardening Society to people who needs help in the community is by conducting talk sessions and various types of activities such as demonstrations and excursions.

 The Home gardening Guidance application, which is the proposed project, has a module called the garden. One of the features of that particular module is that it will show the nearby plant nurseries from the users' location using this global positioning system technology. Hence, this technology helps the user find the nearby plant nurseries rather than physically searching it, which will eventually waste their energy and time.

 There are several reasons why mobile application technology is apt for building the proposed Home Gardening Guidance Application. Firstly, mobile application technology tends to connect a broader range of people [3]. Hence, the number of community people who use this application as a guide to conduct home gardening will increase. Mobile applications will be a better solution for The Selangor and Federal Territory Gardening Society to increase the number of people interested in gardening rather than talk sessions due to the current pandemic situation. Besides that, Mobile applications tend to store multiple features which the user can personalize [4]. For example, the user can easily change their password and profile picture for their account in the proposed application.

 Moreover, since mobile applications have the notification feature, it would be easy to get the user's attention to water the plant or fertilize the plant in the proposed application. Last but not least, the mobile application is suitable for the proposed project because of the enhancement in user interaction. Since The Selangor and Federal Territory Gardening Society conducts events once or twice a month, this feature can be a great way to engage the members and the community interested in gardening.

 Three existing mobile applications were studied and analyzed to get more detail to develop and enhance the Home Gardening Guidance Application. The three existing systems are Gardroid Mobile Application, Garden Tags Mobile Application, and Garden Planner Mobile Application. The three existing systems are studied and compared to the features of the proposed system. This includes the modules contained in the Home Gardening Guidance Application which are showed in table 1 below.

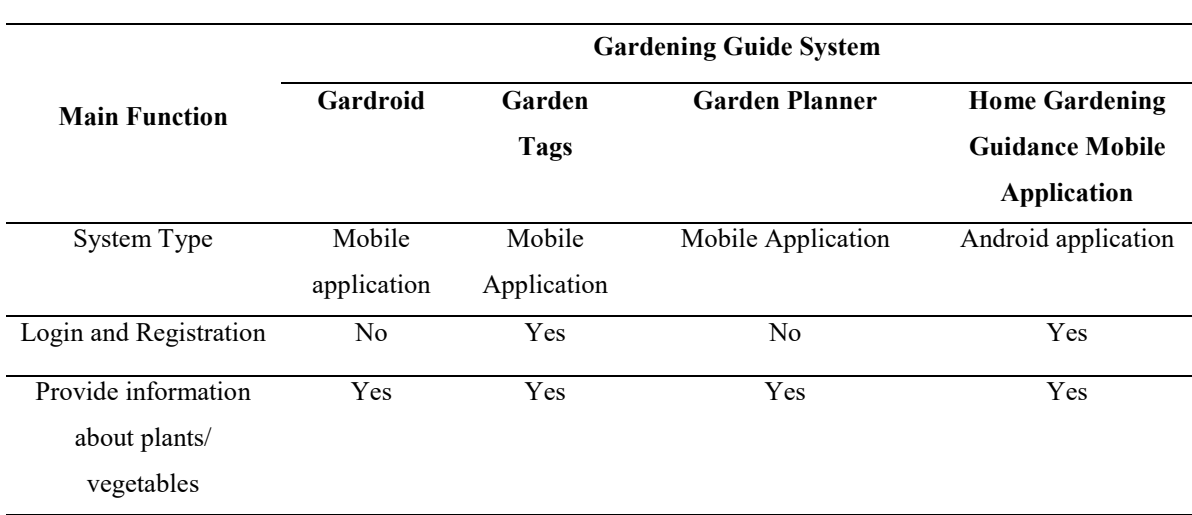

**Table 1: System's Comparison**

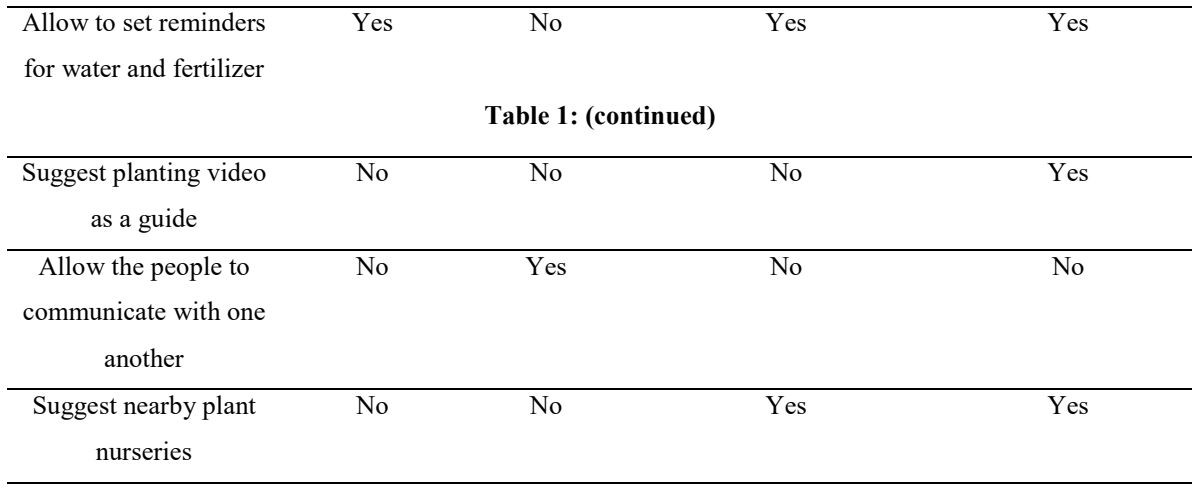

## **3. Methodology**

Methodology can define as a clear outline on how to use the funds and timeline to accomplish the project's objectives [5]. It is also can be said as the significant component in the proposal narrative to bridge the gap between the objectives and the eventual outcome. It is also important to demonstrate the project's feasibility by detailing the experiences and resources that will be drawn upon to carry out the project [5]. This chapter explain the use of prototyping model in this project and the activities that had been carried out in each phase which are planning, analysis, design, implementation and prototype. Table 2 shows the software development and their tasks.

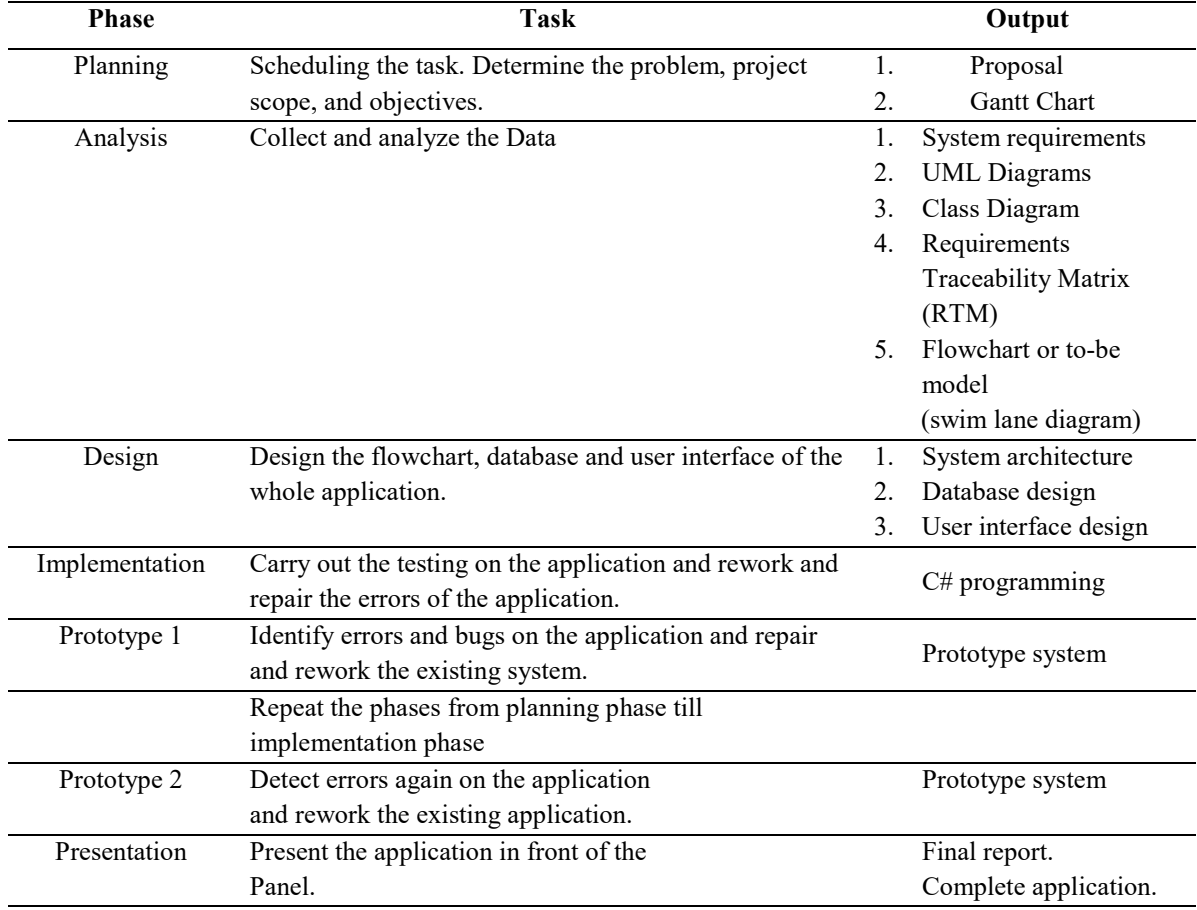

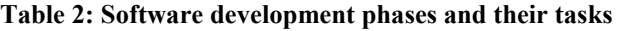

Systems Analysis and Design (SAD) can be defined as a broad term for describing methodologies for building a high-quality information system that combines information technology, people, and data to support business requirements [6]. The final output of the analysis and system design can ensure that the detailed description of the system can satisfy the expectation of the stakeholders. A functional requirement describes a system or its component and the functions a software needs to perform. A function can be termed as inputs, behaviour, and outputs [7]. Table 3 depicts the functional Requirement of the Home Gardening Guidance Mobile Application.

## **4. Analysis and Design**

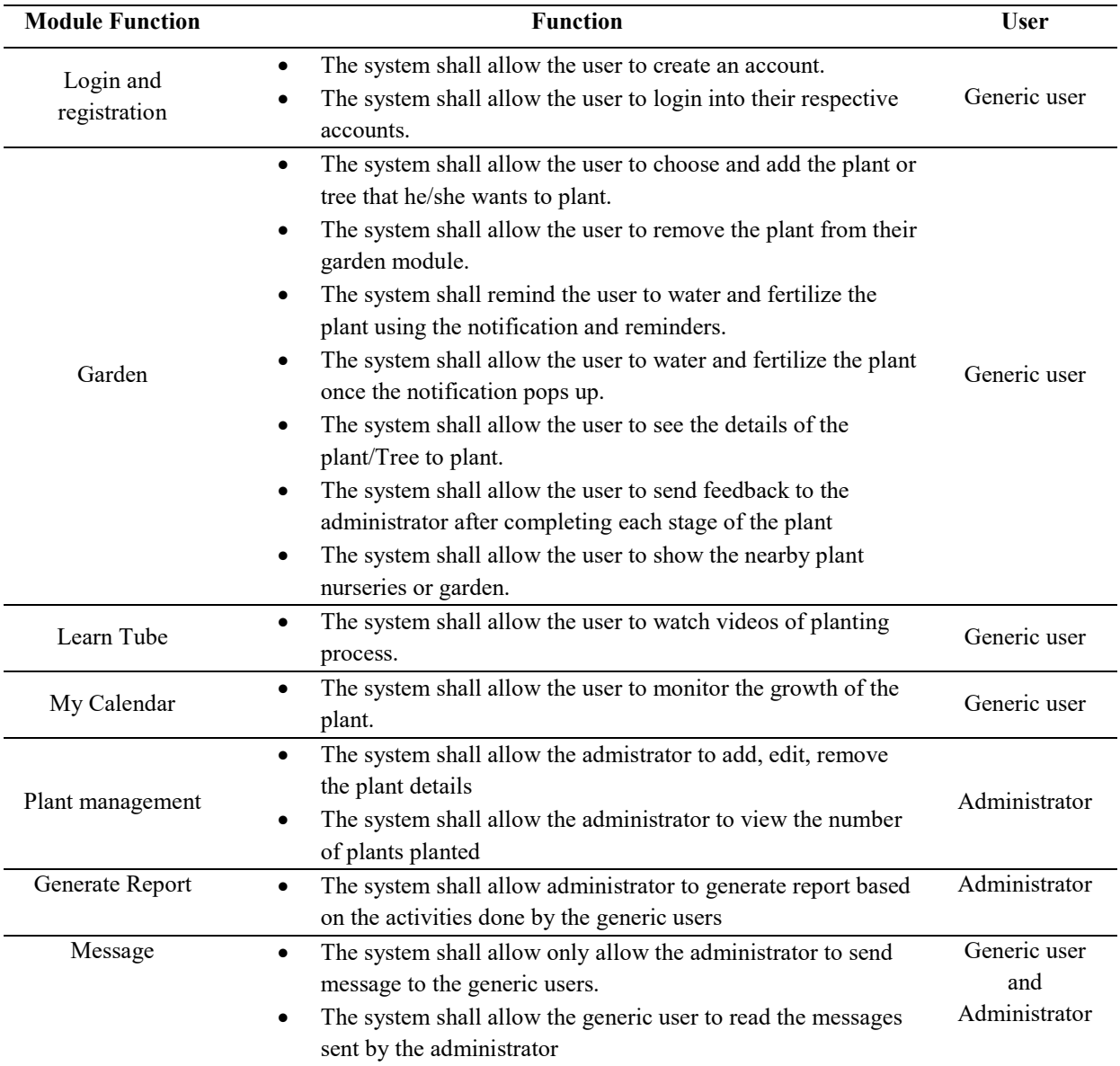

#### **Table 3: Functional Requirements**

Non-functional requirements (NFRs) explain constraints that might affect how the system or software should complete it [8]. Table 4 shows the non- functional requirements of the Home Gardening Guidance Mobile Application.

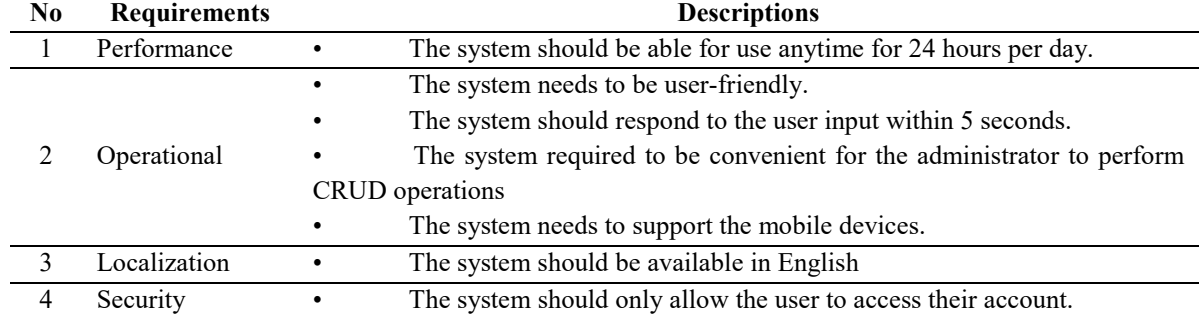

#### **Table 4: Non-functional requirements**

The user requirements analysis phase searches the user goals and requirements for the technology to provide to the user's needs with ease. Table 5 shows the user requirements for the Home Gardening Guidance Mobile Application.

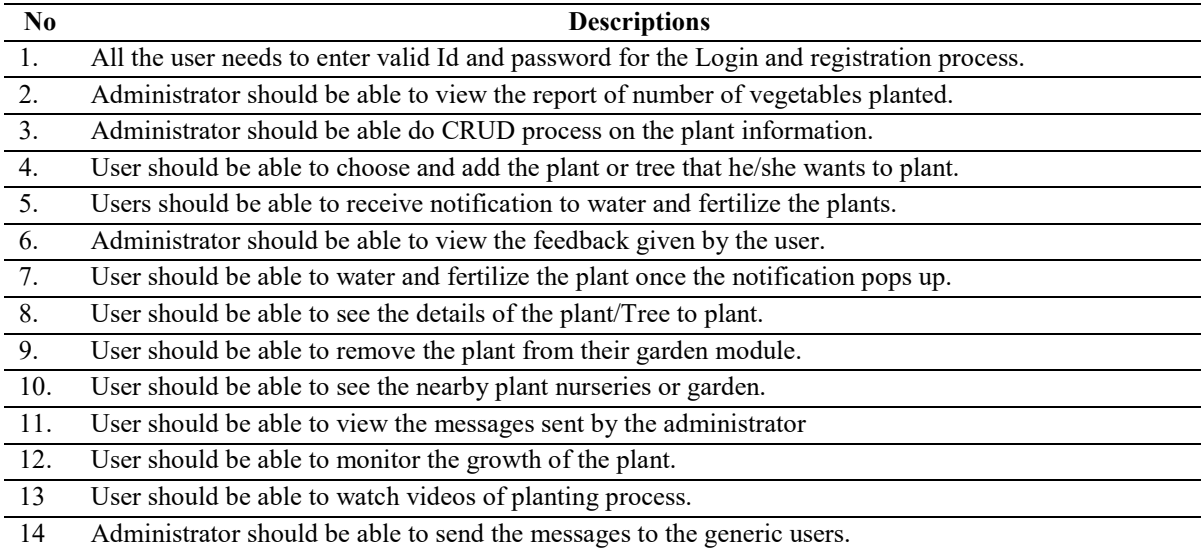

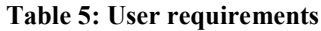

 System design can be explained as defining the components, modules, interfaces, and data for a system to meet specified requirements [9]. This process also transfers the proposed system functionality into graphical diagrams according to specific requirements. Moreover, system analysis is the path of approach which identifies the system's performance subject to the assumption and expectation that the system structure is known[10]. Figure 1 shows the Use Case Diagram of Home Gardening Guidance System which is one of the result of the system analysis. There are two actors involve which are administrator and generic user and also several use case involved in the system which are login and logout, monitor the plant, manage my garden, manage plant details, search videos on learning tube, generate report and send notification.

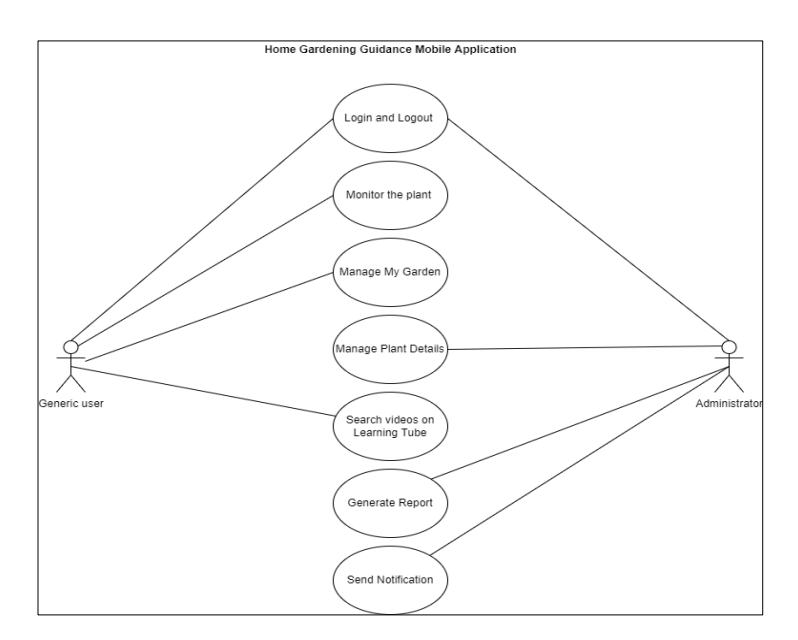

**Figure 1: Use Case Diagram of Home Gardening Guidance Mobile Application**

 Class diagrams are implemented to describe the structure of the proposed system. A class diagram uses Unified Modeling Language (UML) to depict the classes, attributes, operations or methods, and their relationships in the system. Figure 2 display the class diagram of the proposed system where 6 classes which are my calendar, message details, my garden, feedback, plant details and generic user.

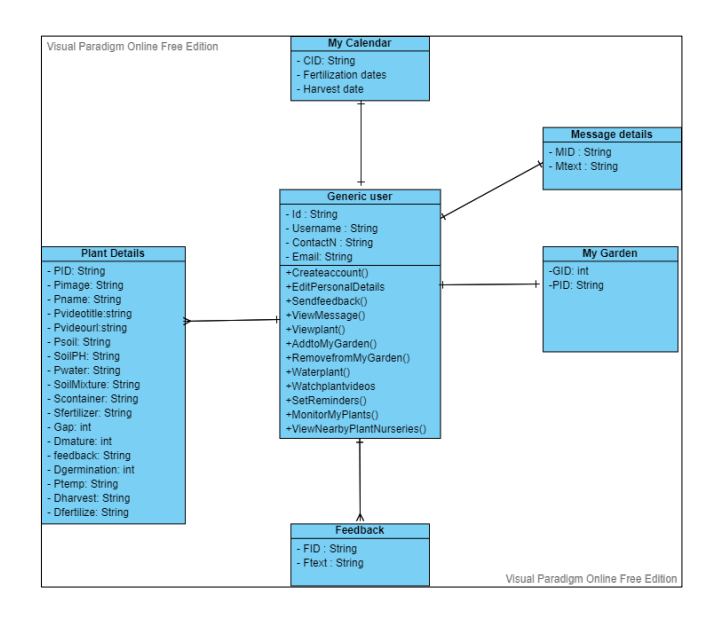

#### **Figure 2: The class diagram of the proposed system**

 A database schema is an abstract design representing the data stored in a database. A database schema also establishes the organization of data and the relationships between tables of a database. The database schema of the proposed system is as follows:

```
i) Users(user_id,username, password)<br>ii) User profile(user id, full name,
```

```
User profile(user id, full_name, email, contact_number, user_level)
```

```
iii) Plant(plant id,user id,plantImageData,plant name,plant video,
```

```
plantVideoTitle, D_Harvest, D_Fertilize, D_water, D_Germination, D_Mature,
```
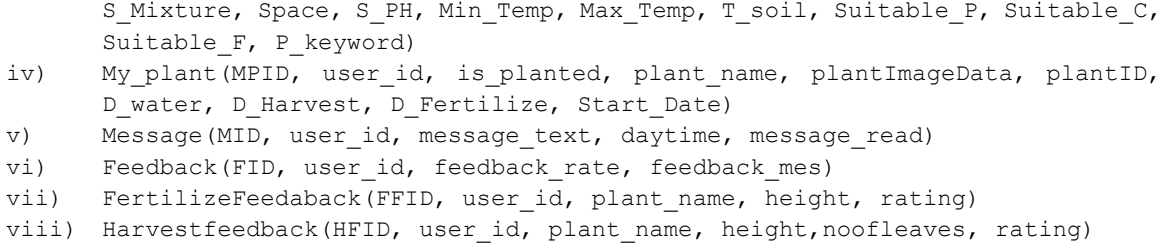

 User interface (UI) design is about creating interfaces focusing on the convenience and interactivity of the user. The User interface primarily builds an interface the user finds uncomplicated and aesthetically pleasing. The user interface can also be termed as the mediator between the user and the system.

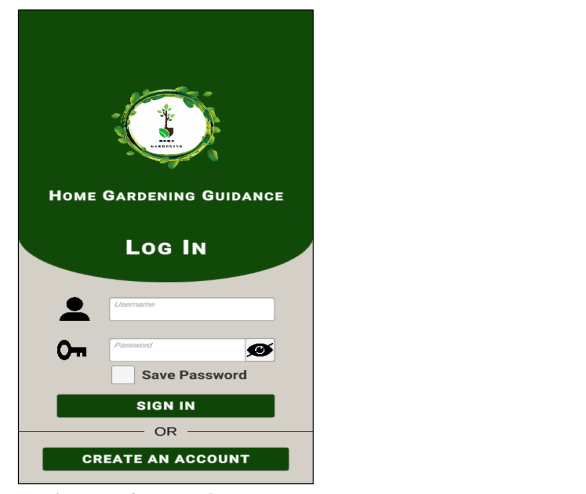

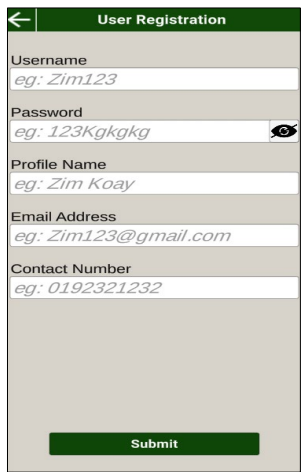

Figure 3: Login page **Figure 4: Registration page** 

Figure 3 shows the user interface design of the proposed system's login page. The generic user and admin will be using the same login page. Figure 4 depicts the registration page of the generic user. The registration page is only restricted for the generic user because the proposed system will only have one administrator.

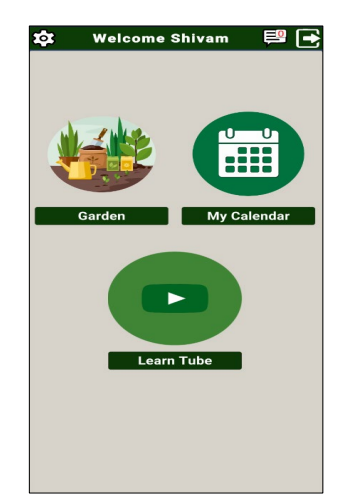

**Figure 5: Generic user dashboard Figure 6: Admin dashboard**

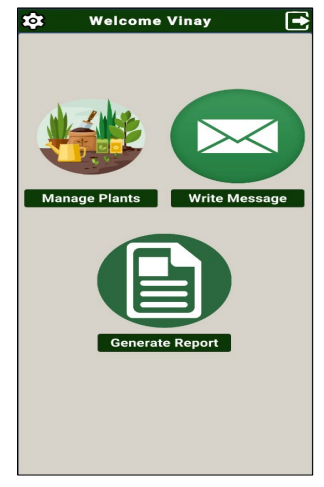

 Moreover, figure 5 shows the dashboard of the generic user where the user can select and choose to do multiple activities such as checking the Messages, the My calendar module, learn tube module, garden module and also logout from the session. Figure 6 shows the admin dashboard where the admin can perform multiple activities such as manage plants, write message, generate report.

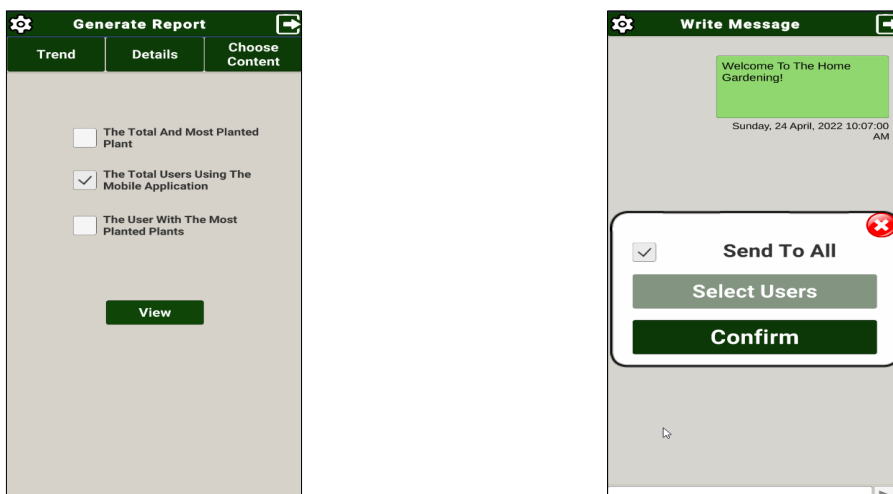

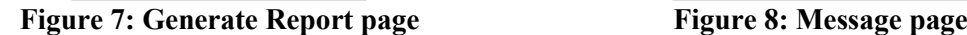

 Figure 7 shows the generate report page where the administrator can select the required contents of the report by just clicking the checkboxes. Figure 8 depicts the Message page where the administrator able to send the message or the announcements to either all the user or selected user.

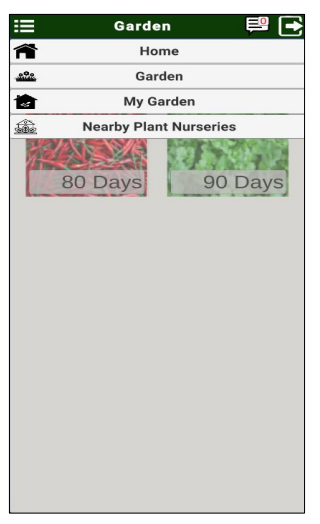

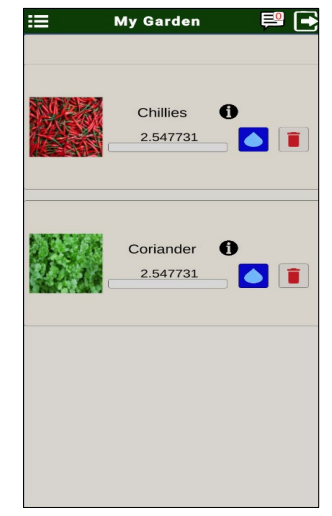

**Figure 9: Garden page Figure 10: My Garden page**

 Figure 9 depicts the Garden page where the user gets to do multiple activities such as viewing the plant details, checking the nearby plant nurseries. Figure 10 shows the My Garden page where the system displays the plants that the generic user adds to their My Garden page. The generic user can also remove the plant from their My Garden page by just clicking the remove button.

 The Home Gardening Guidance Mobile Application has been tested using test cases for each module. The modules involved in the testing process are the Account Registration and Login module, the Learn Tube module, the My Calendar Module, the Garden Module, the Plant Management Module, the Message Module, and the Generate Report Module. Table 6 shows the functional testing for the Home gardening Guidance Mobile Application for each module.

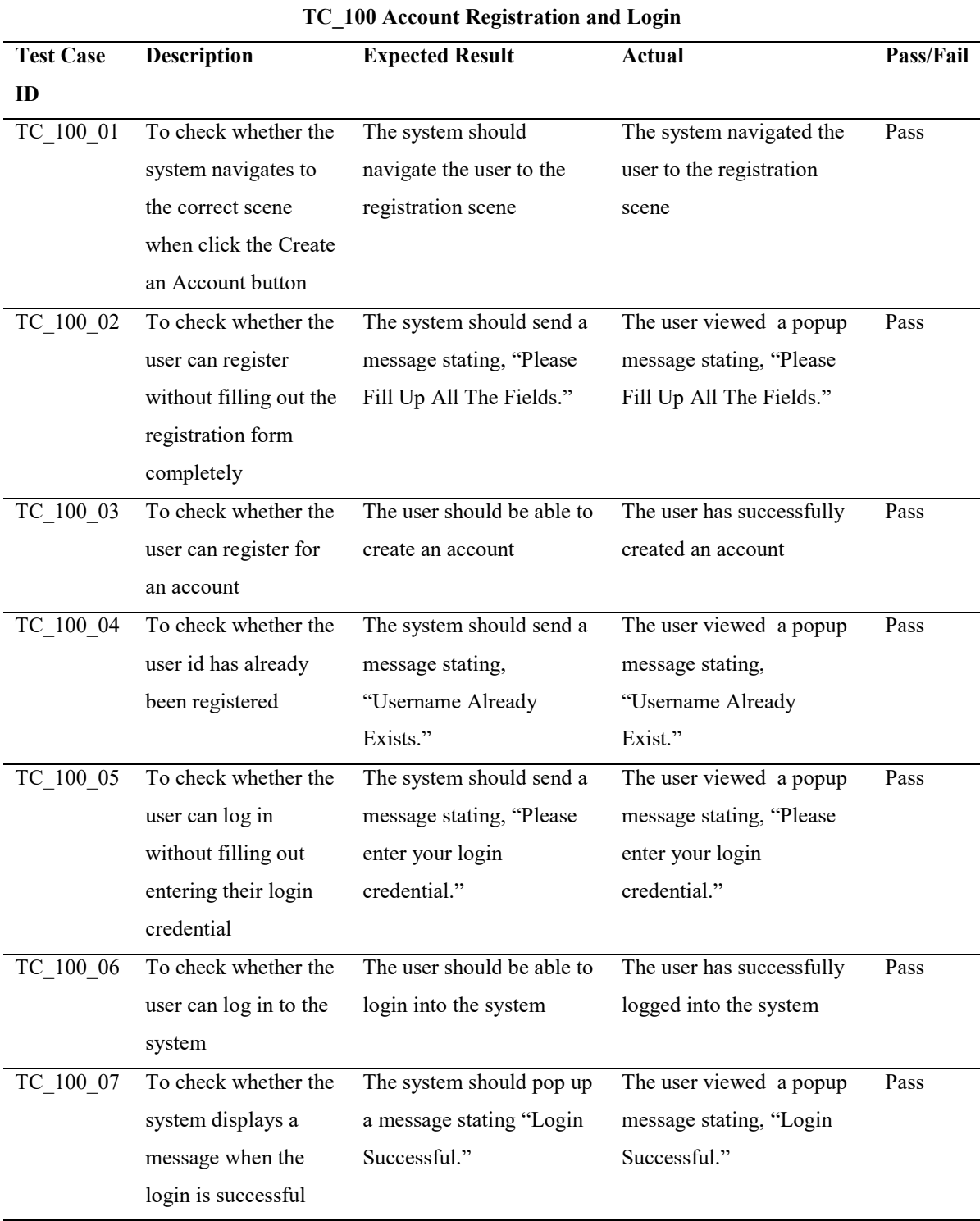

# **Table 6: Functional Testing Mobile application**

# **Table 6: (continued)**

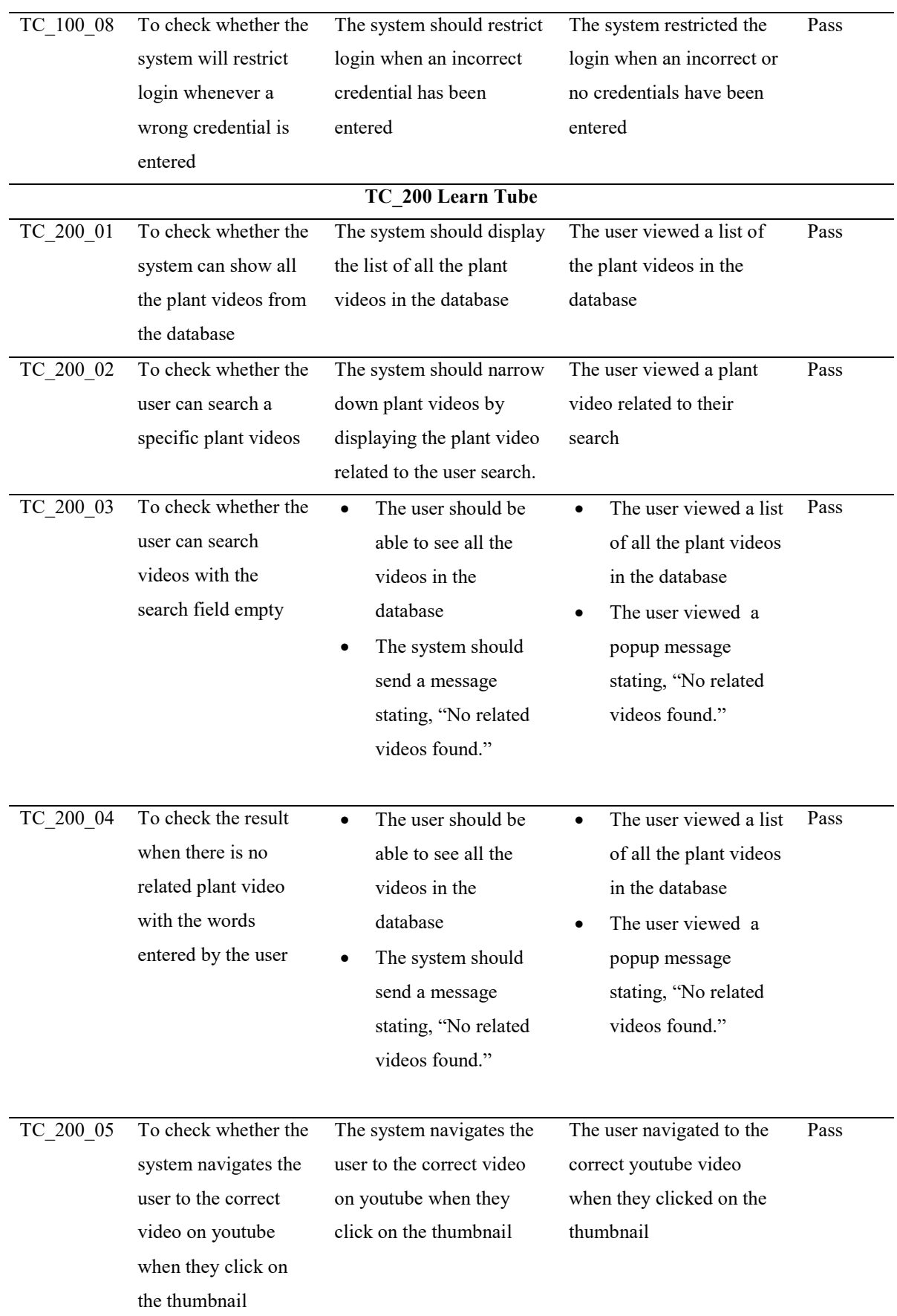

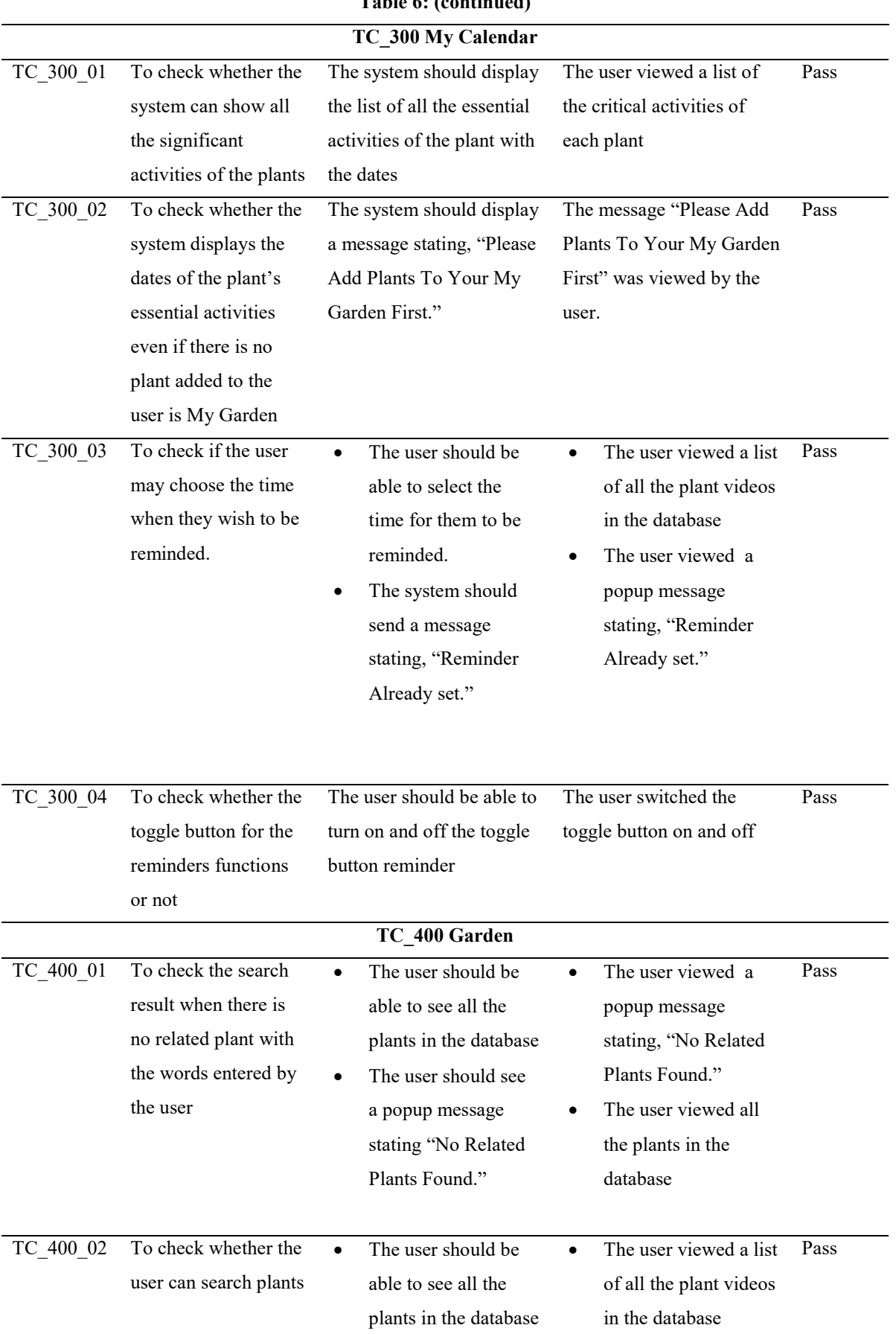

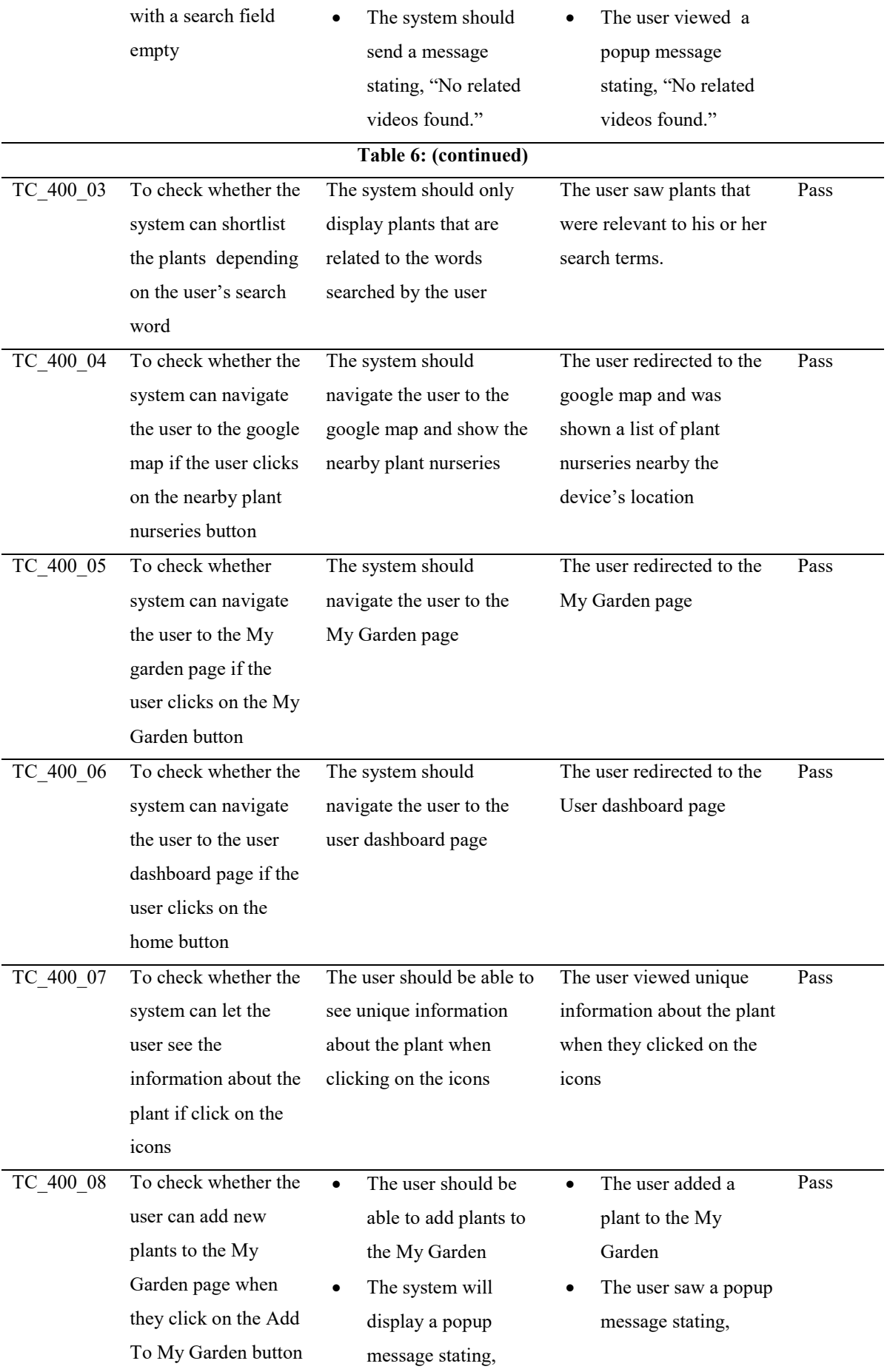

"Adding a plant to

"Adding a plant to

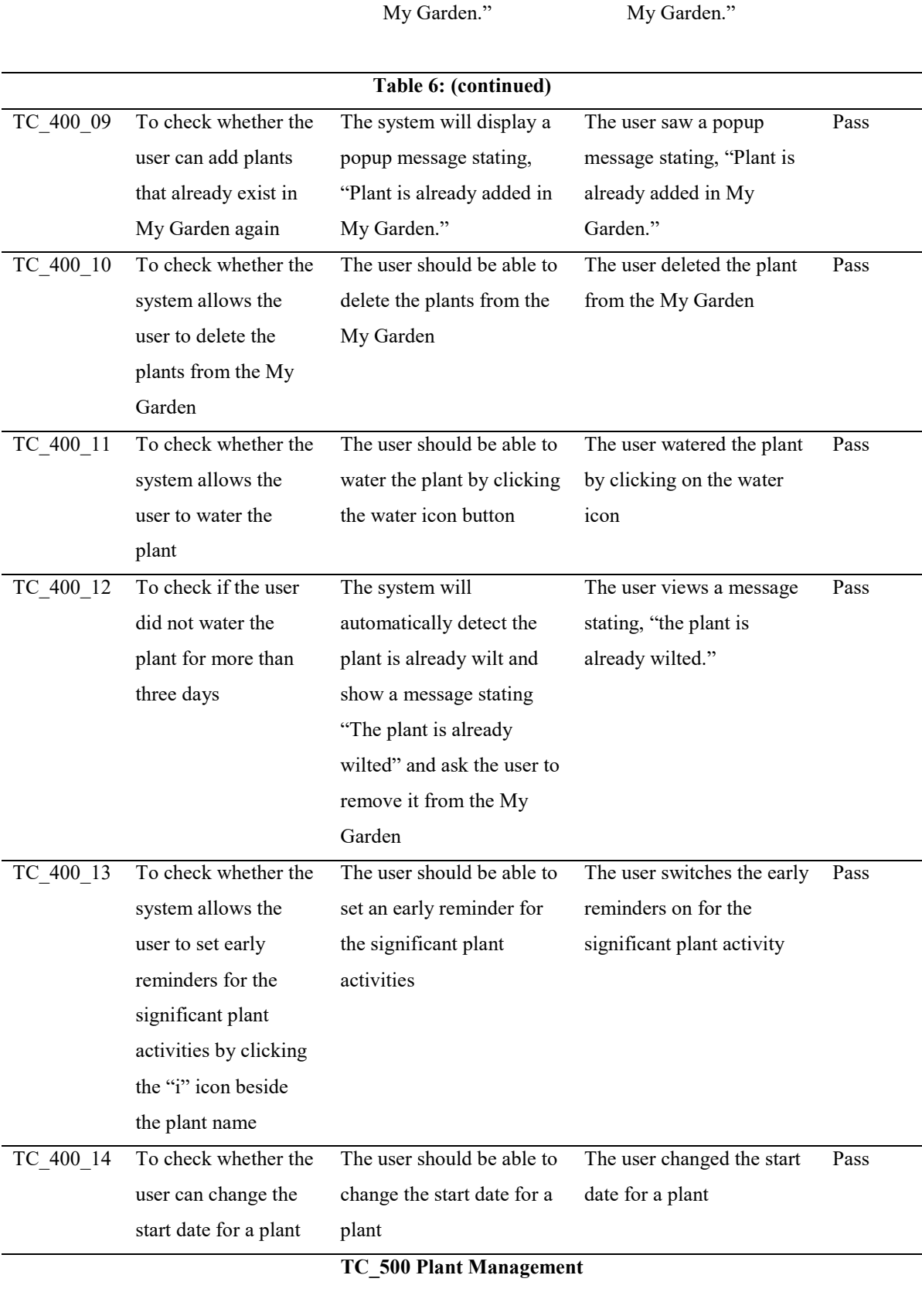

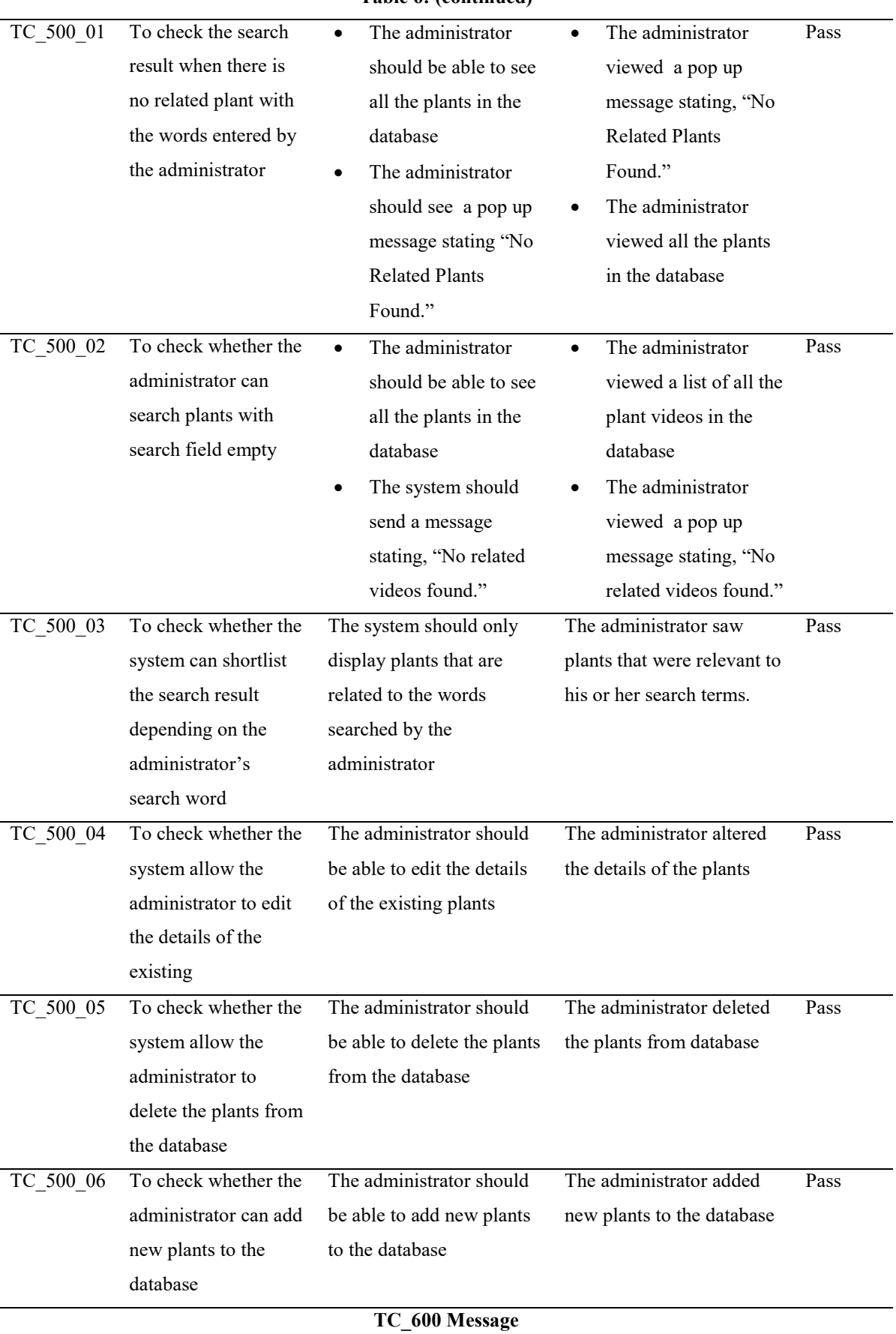

**Table 6: (continued)**

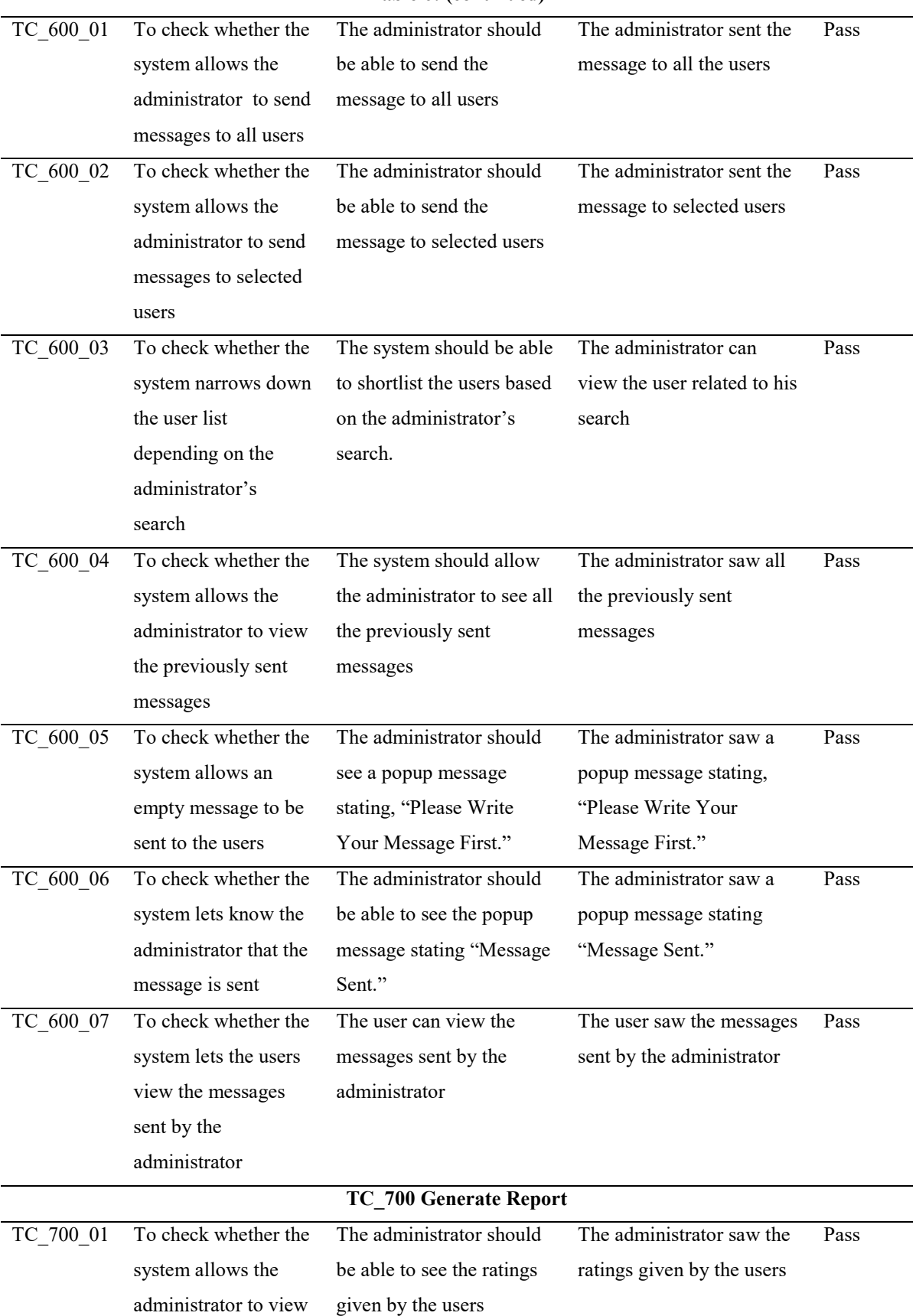

## **Table 6: (continued)**

the rating given by

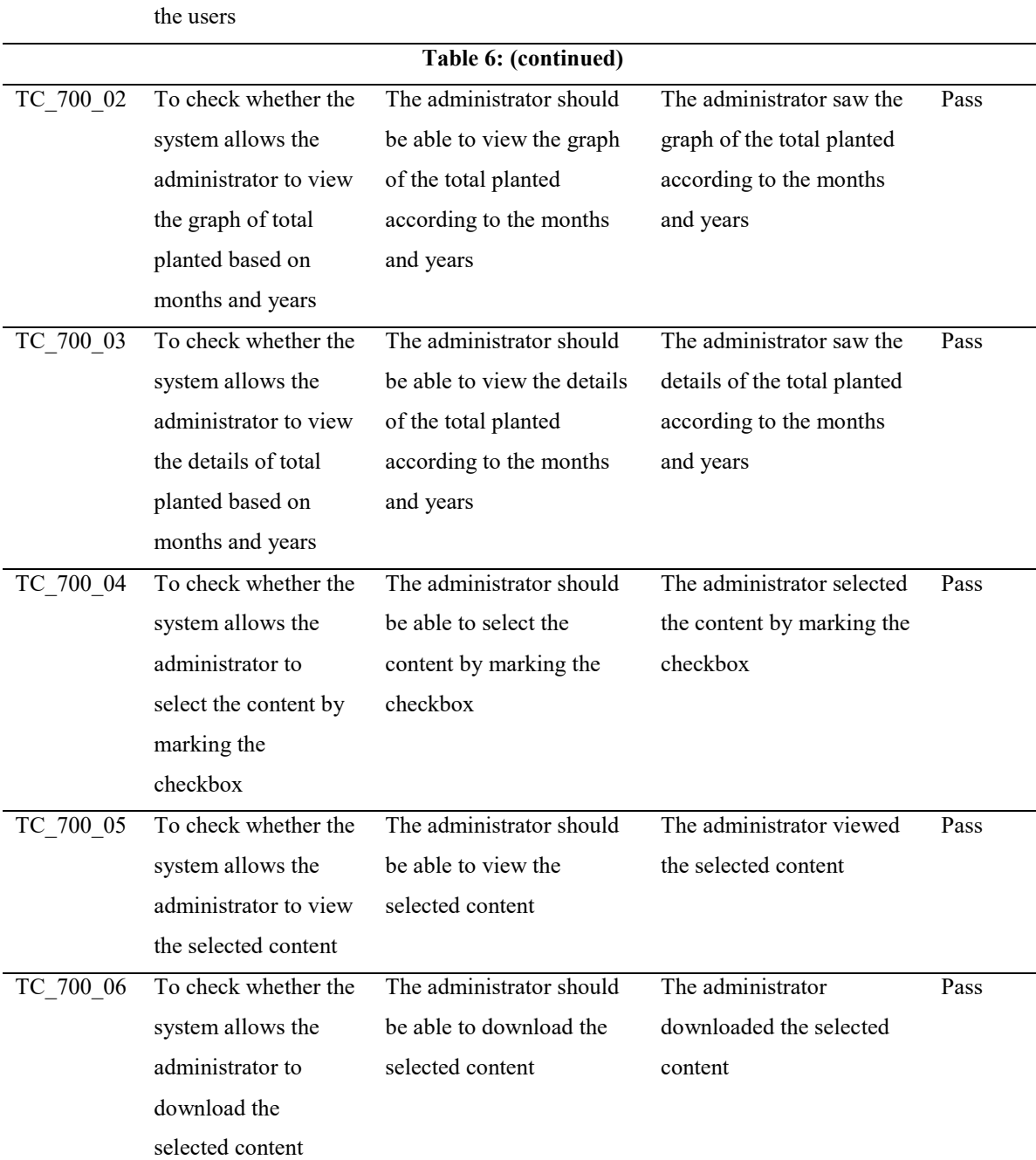

A questionnaire was designed and distributed to 10 respondents who will use the mobile application: the public and the members of The Selangor and Federal Territory Gardening Society. The questionnaire consists of a description of the functionalities and features of the system. The respondents provided the rank for the interface, starting from strongly agree to disagree strongly.

 The result of acceptance testing conducted on ten respondents about the mobile application interface is shown in Figure 11. The Figure shows that 90 per cent of respondents strongly agree that the interface is user-friendly and convenient. In contrast, 10% of the respondents agree about the mobile application interface. It can be concluded that most of the respondents strongly agree that the user interface of The Home Gardening Guidance Mobile Application is user-friendly.

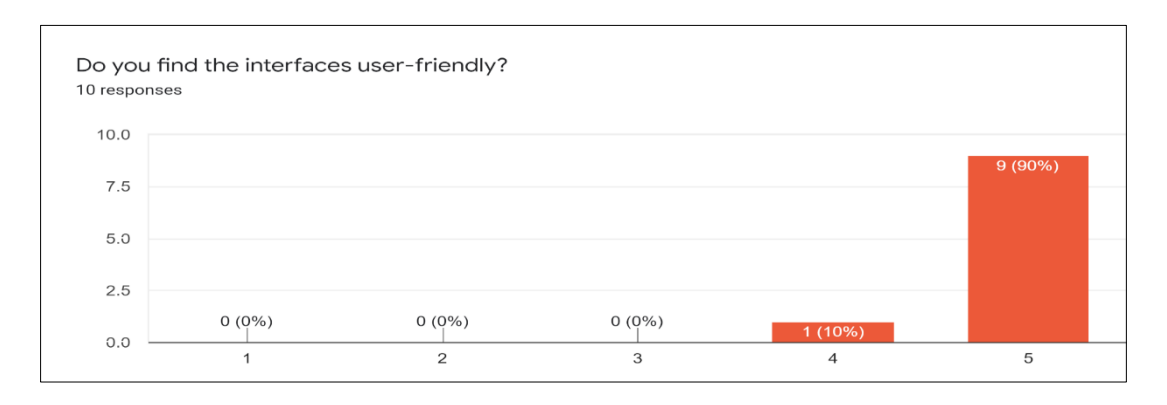

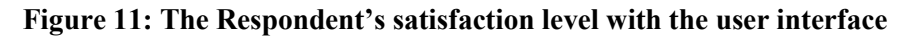

The result depicts the percentage of the user's satisfaction level with the functionalities provided by the Home Gardening Mobile Application, such as the Garden, the My Calendar, and Learn Tube modules, as shown in Figure 12. Based on the chart, around 90% of the users strongly agree with the service provided by the Home Gardening Guidance Mobile Application. In comparison, 10% of the respondent agree with the functionalities of The Home Gardening Guidance Mobile Application. There is no response such as uncertain, disagree, or strongly disagree from the respondents.

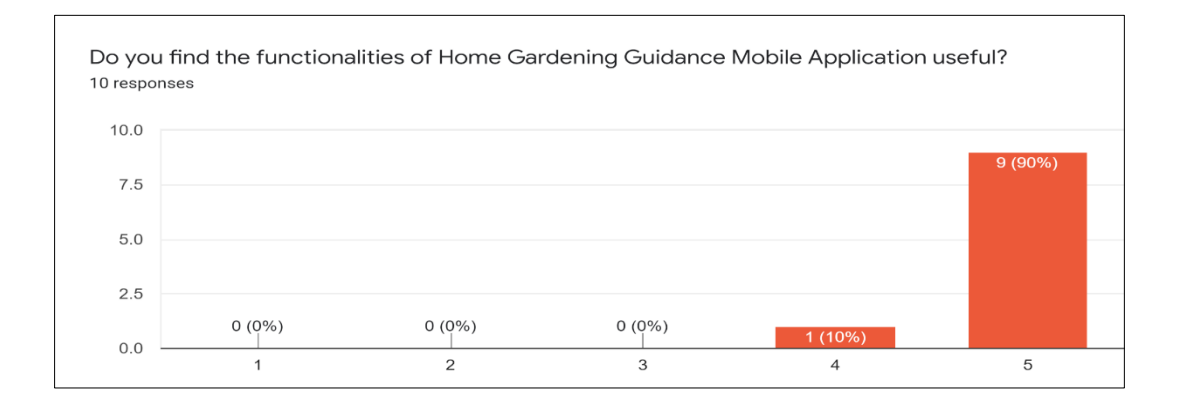

## **Figure 12: The Respondent's satisfaction level with functionalities of the Mobile Application**

## **5. Conclusion**

As a conclusion, the Home Gardening Guidance Mobile Application tends to benefit the people in the community to carry out gardening activities all by themselves. This will also be a great platform for to increase the people with interest in gardening activities without any knowledge.

# **Acknowledgment**

The authors would like to thank the Faculty of Computer Science and Information Technology, Universiti Tun Hussein Onn Malaysia for its support.

#### **References**

- [1] A. Mejia, M. Bhattacharya, A. Nigon-Crowley, K. R. Kirkpatrick, and C. Katoch, "Community Gardening during times of crisis: Recommendations for community-engaged dialogue, research, and praxis," 2020.
- [2] S. Eng, T. Khun, S. Jower, and M. J. Murro, "Healthy lifestyle through home gardening: The art of sharing," American Journal of Lifestyle Medicine, vol. 13, no. 4, pp. 347–350, 2019.
- [3] Hoehle, H., & Venkatesh, V. (2015). Mobile Application Usability. *MIS quarterly*, *39*(2), 435- 472.
- [4] M. Arif Hussin, M. F. Abdul Kadir, S. A. Mohd Ghazali, S. H. Md Hanafiah, and A. H. Zakaria, "The effectiveness of web systems and mobile applications for their end-users," International Journal of Engineering Trends and Technology, pp. 148–152, 2020.
- [5] C. R. Kumar, Research methodology. New Delhi: APH Publishing Corporation, 2018.
- [6] N. I. Cosmas, A. F. Christiana, O. O. Jeremiah, and A. C. Ikechukwu, "Transitions in system analysis and Design methodology," American Journal of Information Science and Technology, vol. 2, no. 2, pp. 50–56, 2018.
- [7] S. Alsaleh and H. Haron, "The most important functional and non-functional requirements of knowledge sharing system at public academic institutions: A case study," *Lecture Notes on Software Engineering*, vol. 4, no. 2, pp. 157–161, 2016.
- [8] S. Tiun, U. A. Mokhtar, S. H. Bakar, and S. Saad, "Classification of functional and nonfunctional requirement in software requirement using word2vec and fast text," Journal of Physics: Conference Series, vol. 1529, no. 4, p. 042077, 2020.
- [9] B. S. Blanchard and J. E. Blyler, System Engineering Management, 5th ed. Hoboken, New Jersey: John Wiley & amp; Sons, Inc., 2016.
- [10] S. Sieniutycz, "Systems design: Modeling, analysis, synthesis, and Optimization," *Complexity and Complex Thermo-Economic Systems*, vol. 1, pp. 85–115, 2020.